**Applying Broadcasting/Multicasting/Secured Communication to agentMom in Multi-Agent Systems**

# **Component Design**

**Version 1.0**

This document is submitted in partial fulfillment of the requirements for the degree MSE.

Chairoj Mekprasertvit CIS 895 – MSE Project Kansas State University Spring 2004

# **Class Diagram**

The class diagram of the new agentMom package is shown below. It consists of 16 classes, 9 abstract classes and 7 concrete classes. The abstract classes are the **MomObject, Agent, Component, AgentConversation, Conversation, MulticastConversation, BroadcastConversation, SecureUnicastConversation** and **SecureMulticastConversation**. The concrete classes are the **MessageHandler**, **MulticastHandler**, **BroadcastHandler**, **SecureUnicastHandler**, **SecureMulticastHandler**, **Message** and **Sorry**.

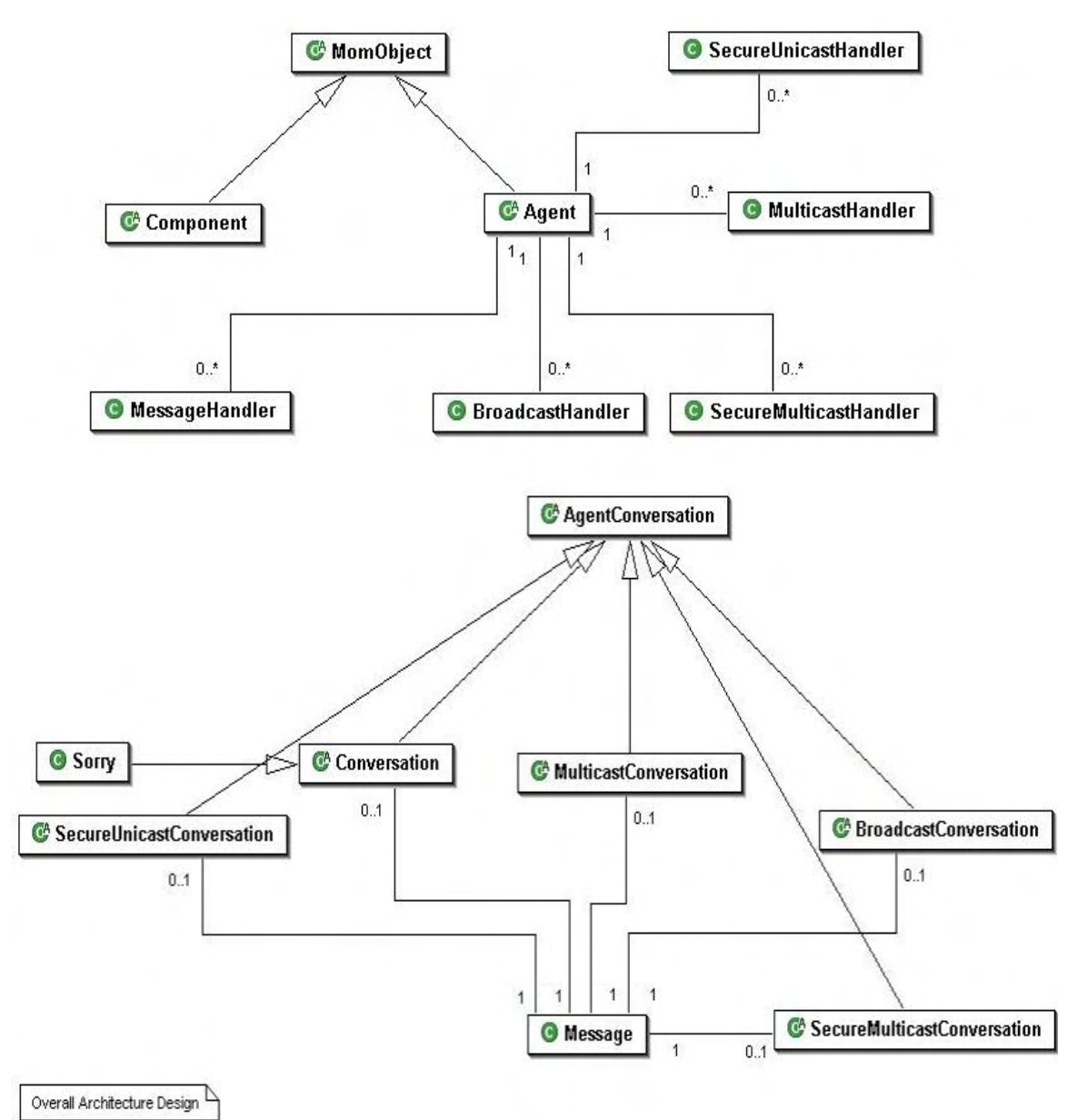

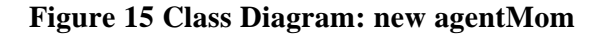

# **Classes Descriptions**

## **1. Agent Class**

Inherits **MomObject**.

## **1.1 Detailed Description**

The **Agent** class is an abstract class that defines the minimum requirements for an agent to use agentMom package. This class inherits from **MomObject** class. It must be runnable as a separate thread, which requires a run method. It also has two required parameters that must be set for each agent, the name of the agent and the port number on which its message handler will listen for incoming messages.

An agent needs to start the correct handler to be able to receive the start of conversation from other agents. Furthermore, each agent must implement/override receive message method for each type of conversation. For unicast conversation, the agent must implement the **receiveMessage** method. For the other conversation, the agent must override the receive method corresponding to each conversation. The receive method will be called by the corresponding message handler when the agent has received a connection starting a new conversation. For example, the corresponding handler of **receiveMulticastConversation** method is **MulticastHandler** class, and the corresponding handler of **receiveMessage** method **MessageHandler** class.

## **Public Member Functions**

- **Agent** (String **name**, int **port**)
- **Agent** (String **name**, int unicast\_port, int **multicast\_port**[], int **broadcast\_port**, int **secure\_unicast\_port**, int **secure\_multicast\_port**[])
- abstract void **receiveMessage** (Socket server, ObjectInputStream input, ObjectOutputStream output)
- void **receiveBroadcastConversation** (DatagramSocket bSocket, **Message** m, Vector **broadcast\_queue**)
- void **receiveMulticastConversation** (MulticastSocket mSocket, **Message** m, Vector **multicast\_queue**)
- void **receiveMulticastJoin** (**Message** m)
- void **receiveMulticastLeave** (**Message** m)
- void **receiveSecureMulticastConversation** (MulticastSocket mSocket, **Message** m, Vector **multicast\_queue**, Key k, String algorithm)
- void **receiveSecureUnicastConversation** (SSLSocket server, ObjectInputStream input, ObjectOutputStream output)
- abstract void **run** ()
- void **sendInternal** (**Message** m)
- void **write** (String s)

## **Public Attributes**

- Vector **broadcast\_queue**
- Vector **multicast\_queue**
- Vector **secure\_multicast\_queue**

#### **Protected Member Functions**

• **Agent** ()

#### **Private Attributes**

• Vector **components** = new Vector()

## **1.2 Constructor**

### **Agent () [protected]**

This is a default constructor. It is an empty constructor and does not require any argument.

### **Agent (String** *name***, int** *port***)**

This is a constructor for using only unicast conversation. It takes two arguments, String of agent name and integer of unicast port.

#### **Parameters:**

*name* - String name of the agent *port* - Integer port of unicast

## **Agent (String** *name***, int** *unicast\_port***, int** *multicast\_port***[], int** *broadcast\_port***, int**  *secure\_unicast\_port***, int** *secure\_multicast\_port***[])**

This is a constructor for using any or all of five different conversations. It takes six arguments, String of agents name, integer of port used in each conversation. If any port is assigned to be less than one, then it indicates the conversation is not going to be used.

Note that the arguments multicast port and secure multicast port are an array of integer type. It is because we allows agent to subscribe to multiple groups. Thus, one port is used for one group. Assigning the first element less than one indicates that the multicast will not be used.

## **Parameters:**

*name* - String name of the agent

*unicast\_port* - Integer port number used for unicast conversation *multicast\_port* - Array of integer port number used for multicast conversation *broadcast\_port* - Integer port number used for broadcast conversation *secure\_unicast\_port* - Integer port number used for secured unicast conversation *secure\_multicast\_port* - Array of integer port number used for secured multicast conversation

## **1.3 Member Function**

## **void receiveBroadcastConversation (DatagramSocket** *bSocket***, Message** *m***, Vector**  *broadcast\_queue***)**

Receive message method for the broadcast conversation. An agent must override this method and defines all possible of broadcast conversations here.

 This is the method that will be called by the **BroadcastHandler** when the agent has received connection starting a new broadcast conversation.

#### **Parameters:**

*bSocket* - datagram socket for handling broadcast conversation

*m* - message from other agents *broadcast\_queue* - message queue for broadcast conversation

### **abstract void receiveMessage (Socket** *server***, ObjectInputStream** *input***, ObjectOutputStream** *output***)**

Receive message method for the unicast conversation. An agent must implement this method and defines all possible of unicast conversations here.

 The MessageHandler will call this method when the agent has received connection starting a new unicast conversation.

#### **Parameters:**

*server* - Socket for the unicast conversation *input* - ObjectInputStream for the unicast conversation *output* - ObjectOutputStream for the unicast conversation

## **void receiveMulticastConversation (MulticastSocket** *mSocket***, Message** *m***, Vector**  *multicast\_queue***)**

Receive message method for the multicast conversation. An agent must override this method and defines all possible of multicast conversations here.

 This is the method that will be called by the **MulticastHandler** when the agent has received connection starting a new multicast conversation.

### **Parameters:**

*mSocket* - multicast socket for handling multicast conversation *m* - message from other agents *multicast\_queue* - message queue for multicast conversation

#### **void receiveMulticastJoin (Message** *m***)**

Receive multicast join message method for the multicast conversation. This is the method that will be called by the **MulticastHandler** when the agent has received join message from other agents. An agent can override this method and performs some tasks. For example, agent can keep track of other agents who join the group after itself.

#### **Parameters:**

*m* - join message from other agents

#### **void receiveMulticastLeave (Message** *m***)**

Receive multicast leave message method for the multicast conversation. This is the method that will be called by the **MulticastHandler** when the agent has received leave message from other agents. An agent can override this method and performs some tasks. For example, agent can keep track of other agents who leave.

#### **Parameters:**

*m* - leave message from other agents

## **void receiveSecureMulticastConversa tion (MulticastSocket** *mSocket***, Message** *m***, Vector**  *multicast\_queue***, Key** *k***, String** *algorithm***)**

Receive message method for the secured multicast conversation. An agent must override this method and defines all possible of secured multicast conversations here.

This is the method that will be called by the **SecureMulticastHandler** when the agent has received a connection starting a new secured multicast conversation.

### **Parameters:**

*mSocket* - multicast socket for handling secured multicast conversation *m* - message from other agents *multicast\_queue* - message queue for secured multicast conversation *k* - symmetric private key. *algorithm* - symmetric key algorithm name

## **void receiveSecureUnicastConversation (SSLSocket** *server***, ObjectInputStream** *input***, ObjectOutputStream** *output***)**

Receive message method for the secured unicast conversation. An agent must override this method and defines all possible of secured unicast conversations here.

 This is the method that will be called by the **SecureUnicastHandler** when the agent has received a connection starting a new secured unicast conversation.

#### **Parameters:**

*server* - Secured socket for the secured unicast conversation *input* - ObjectInputStream for the secured unicast conversation *output* - ObjectOutputStream for the secured unicast conversation

## **abstract void run ()**

An agent must be runnable as a separate thread, and each agent must implement this method.

#### **void sendInternal (Message** *m***)**

This is a method for sending message between components within an agent. This method simply broadcast message to all active components of the agent.

#### **Parameters:**

*m* - message for internal conversation among the component.

## **void write (String** *s***)**

This is a method for printout String information on terminal screen.

#### **Parameters:**

*s* - String to print out on the terminal screen.

## **1.4 Member Data**

### **Vector broadcast\_queue**

Message queue for broadcast conversation.

## **Vector components = new Vector()**

Vector of internal components that are active.

### **Vector multicast\_queue**

Message queue for multicast conversation.

## **Vector secure\_multicast\_queue**

Message queue for secured multicast conversation.

## **2. AgentConversation Class Reference**

## **Detailed Description**

This class is an abstract class that all types of conversation inherit from. It defines the minimum requirements for a conversation to be in agentMom package. It also allows user to easily implement a new type of conversation for agentMom package.

### **Public Member Functions**

- **AgentConversation** (**MomObject** c)
- **AgentConversation** (**MomObject** c, String hostName, int portNum)
- **AgentConversation** (**MomObject** c, **Message m**)
- void **write** (String mesg)

## **Protected Attributes**

- **MomObject parent**
- int **connectionPort**
- String **connectionHost**
- **Message m**

## **2.1 Constructor**

### **AgentConversation (MomObject** *c***)**

Default **AgentConversation** constructor.

## **Parameters:**

*c* - Reference to parent **MomObject** class.

## **AgentConversation (MomObject** *c***, String** *hostName***, int** *portNum***)**

Constructor for conversation initiator. It defines minimum requirement for conversation initiator.

#### **Parameters:**

*c* - Reference to parent **MomObject** class.

*hostName* - host name that this conversation is connected to. *portNum* - port number of the host that this conversation is connected to.

### **AgentConversation (MomObject** *c***, Message** *m***)**

Constructor for conversation respondent. It defines minimum requirement for conversation respondent.

#### **Parameters:**

*c* - Reference to parent **MomObject** class.

*m* - **ksu.cis.mom.Message**

## **2.2 Member Function**

### **void write (String** *mesg***)**

Method for easily printout information on screen.

#### **Parameters:**

*mesg* java.lang.String

## **2.3 Member Data**

#### **String connectionHost [protected]**

Specify the host address.

#### **int connectionPort [protected]**

Port number of the host that the conversation is connected to.

## **Message m [protected]**

**Message** class is used for storing message sent from other agents.

## **MomObject parent [protected]**

Reference to parent agent class.

## **3. BroadcastConversation Class**

Inherits **AgentConversation**.

## **3.1 Detailed Description**

The **BroadcastConversation** class is an abstract class that actually carries out the broadcast message to all agents under the same local network. This class provides two main services, read broadcast message and send broadcast message. It is responsible for passing the messages back and forth using datagram socket.

There are really two types of conversation classes that can be derived from the **BroadcastConversation** class, one for the conversation initiator and one for the conversation respondent. The basic difference lies in which constructor is used and the details in the abstract run method, which must be implemented in the concrete class derived from the **BroadcastConversation** class.

## **Public Member Functions**

- **BroadcastConversation** (**MomObject** c)
- **BroadcastConversation** (**MomObject** c, InetAddress broadcast\_address, int port, Vector **broadcast\_queue**)
- **BroadcastConversation** (**MomObject** c, InetAddress broadcast\_address, int port, Vector **broadcast\_queue**, **Message m**)
- void **sendMessage** (**Message m**, String replywith, String inreplyto) throws IOException
- void **startConversation** (**Message m**, String replywith, String inreplyto) throws IOException
- **Message readMessage** (String **conversation\_name**)
- **Message nonblockedReadMessage** (String **conversation\_name**, long timeout)
- abstract void **run** ()

## **Static Public Attributes**

- final int **START\_CONVERSATION** = 0
- final int **CONTENT** =  $1$

#### **Protected Attributes**

- DatagramSocket **dSocket**
- Vector **broadcast\_queue**
- String **conversation\_name**

## **3.2 Constructor**

### **BroadcastConversation (MomObject** *c***)**

Default **Conversation** constructor.

#### **Parameters:**

*c* - Reference to parent **MomObject** class.

### **BroadcastConversation (MomObject** *c***, InetAddress** *broadcast\_address***, int** *port***, Vector**  *broadcast\_queue***)**

Constructor for conversation initiator

#### **Parameters:**

*c* - reference to parent class. *broadcast\_address* - IP address to send broadcast message. *port* - port for broadcast conversation. *broadcast\_queue* - message queue for broadcast conversation.

## **BroadcastConversation (MomObject** *c***, InetAddress** *broadcast\_address***, int** *port***, Vector**  *broadcast\_queue***, Message** *m***)**

Constructor for conversation respondent.

#### **Parameters:**

*c* - reference to parent class. *broadcast\_address* - IP address to send broadcast message. *port* - port for broadcast conversation. *broadcast\_queue* - message queue for broadcast conversation. *m* - **ksu.cis.mom.Message**

## **3.3 Member Function**

#### **Message nonblockedReadMessage (String** *conversation\_name***, long** *timeout***)**

Method to fetch broadcast message from broadcast message queue destined for this conversation. This method can be considered a nonblocked read. This method search message destined for specified conversation name by comparing the String parameter with the inreplyto field in the message. If there is no message for specified conversation, it waits for the amount of specified timeout in miilisecond and then tries again. If there is still no message on the second try, it returns **Message** with the content field "timeout".

#### **Parameters:**

*conversation\_name* - name of conversation to retrive message

#### **Returns:**

**Message** with content field "timeout" if there is no message destine for specified conversation.

#### **Message readMessage (String** *conversation\_name***)**

Method to fetch broadcast message from broadcast message queue destined for this conversation. This method can be considered a blocked read. This method search message destined for specified conversation name by comparing the String parameter with the inreplyto field in the message. If there is no message for specified conversation, it waits for 1000 miilisecond and try again. It continue to try and wait until the message is found.

#### **Parameters:**

*conversation\_name* - name of conversation to retrive message

**Returns:**

**ksu.cis.mom.Message**

#### **abstract void run ()**

Run method for **BroadcastConversation** class. Each derived conversation must be run as separate thread and must implement this method regarding to the type of conversation, initiator or respondent conversation.

#### **void sendMessage (Message** *m***, String** *replywith***, String** *inreplyto***) throws IOException**

This method is responsible for sending the **Message** m through the datagram socket. It also automatically fill the sender, host, port, replywith and inreplyto fields in the **Message** object m using the provided parameters, parent agent's name and port attributes and automatically gets the host name from the system.

It also converts **Message** type Object to byte array to be able to send through datagram socket.

Note that to send message request a start of new conversation the correct method is **startConversation**.

#### **Parameters:**

*m* - message to send *replywith* - name of the originating conversation (this conversation's name). *inreplyto* - name of the destined conversation on the other sides of agent.

## **void startConversation (Message** *m***, String** *replywith***, String** *inreplyto***) throws IOException**

This method is responsible for sending message request a start of new conversation. The **Message** m is sent through the datagram socket. It also automatically fill the sender, host, port, replywith and inreplyto fields in the **Message** object m using the provided parameters, parent agent's name and port attributes and automatically gets the host name from the system.

It also converts **Message** type Object to byte array to be able to send through datagram socket.

#### **Parameters:**

*m* - message to send *replywith* - name of the originating conversation (this conversation's name). *inreplyto* - name of the destined conversation on the other sides of agent.

## **3.4 Member Data**

#### **Vector broadcast\_queue [protected]**

**Message** queue for broadcast conversation. It is a Vector type that stores broadcast message sent to this agent.

## **final int CONTENT = 1 [static]**

It is the header to indicate that the message is not a request to start conversation, but the message passing back and forth during the conversation.

#### **String conversation\_name [protected]**

Name of the broadcast conversation. This name must be unique from others broadcast conversations within agent since it is used for identifying itself when fetching the message from message queue. It is recommended to use the class's name.

## **DatagramSocket dSocket [protected]**

Datagram socket used to send and receive broadcast conversation.

## **final int START\_CONVERSATION = 0 [static]**

Header to indicate that the message is a request to start conversation.

## **4. BroadcastHandler Class**

## **4.2 Detailed Description**

**BroadcastHandler** is responsible for initializing and starting datagram socket for broadcast conversation. It uses the DatagramSocket class to send and receive broadcast conversation in form of datagram packet.

When an agent is created, it needs to create a new broadcast handler thread to be able to receive a start of broadcast conversation from the other agents. When **BroadcastHandler** is created, it creates the DatagramSocket class for broadcast conversation.

There are two constructors for this class. The first one does not require the maximum datagram received packet size and use the default size (1024 bytes). The second one allows user to specify the maximum datagram received packet size.

To create the **BroadcastHandler**, it requires three/four parameters, a reference to parent agent object, broadcast port number, broadcast address and/or maximum datagram received packet size. When this class is started, it starts a datagram socket on the indicated port and waits for messages from other agents. All of broadcast messages sent to this agent will be received by this class. When broadcast handler receives a message, it will check whether the message is a start of new conversation. If it is a start of conversation, the **BroadcastHandler** simply calls the parent agent's receiveBroadcastConversation method with the datagram socket, received message and broadcast message queue. The agent then verifies the received message and starts an appropriate conversation. If the received message is for any broadcast conversation class, it adds the message to the broadcast message queue. Then the broadcast conversation class can get the message from this queue later.

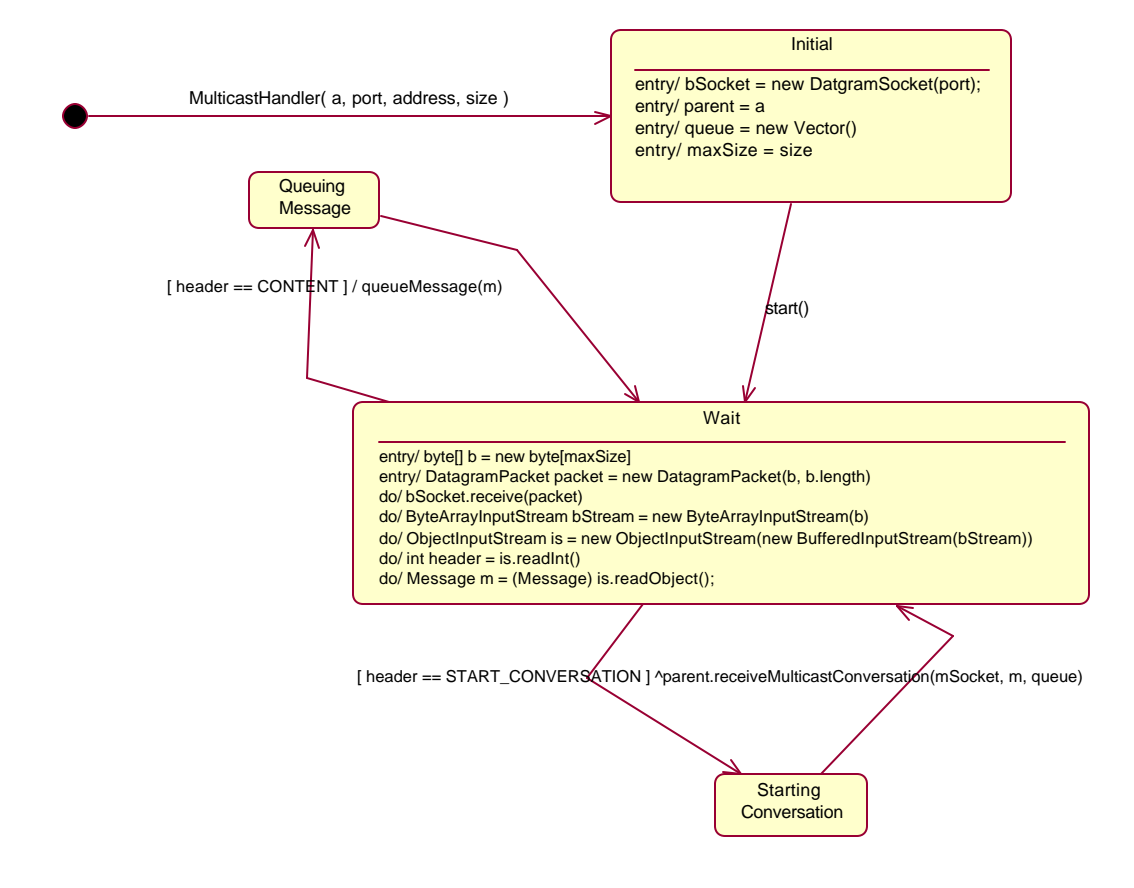

## **Figure 16 State chart: BroadcastHandler**

From the state chart above, the BroadcastHandler initializes its attributes when the constructor is called. When the thread starts, it waits for the broadcast message to arrive. From the wait state, the state is changed according to the received message header. For example, if the header is CONTENT, the queueMessage method is called. If the header is

START\_CONVERSATION is called, the parent agent's receiveBroadcastConversation method is called. This class does not have an end state. It keeps waiting for the broadcast message to arrive.

## **Public Member Functions**

- **BroadcastHandler** (**Agent** p, int port, InetAddress b\_address)
- **BroadcastHandler** (**Agent** p, int port, InetAddress b\_address, int packetSize)
- void **run** ()

## **Public Attributes**

- **Agent parent**
- DatagramSocket **bSocket**
- int **broadcast\_port**
- Vector **broadcast\_queue**

## **Static Public Attributes**

- final int **START\_CONVERSATION** = 0
- final int **CONTENT** = 1

## **Private Member Functions**

- void **write** (String s)
- void **queueMessage** (**Message** m)

## **Private Attributes**

• int **maxSize** = 1024

## **4.2 Constructor**

## **BroadcastHandler (Agent** *p***, int** *port***, InetAddress** *b\_address***)**

Constructor for **BroadcastHandler** class. It is responsible for initializing necessary variables and creates datagram socket.

## **Parameters:**

*p* - reference to parent agent class. *port* - port number for listening for broadcast message. *b\_address* - broadcast address. In general, it is in the form "xxx.xxx.xxx.255" for local broadcast.

## **BroadcastHandler (Agent** *p***, int** *port***, InetAddress** *b\_address***, int** *packetSize***)**

Constructor for **BroadcastHandler** class. It is responsible for initializing necessary variables and creates datagram socket. This constructor allows specifying the size of received broadcast packet.

## **Parameters:**

*p* - reference to parent agent class.

*port* - port number for listening for broadcast message.

*b\_address* - broadcast address. In general, it is in the form "xxx.xxx.xxx.255" for local broadcast. *packetSize* - user defined maximum size in byte of received datagram packet (can be think of as a buffer).

## **4.3 Member Function**

#### **void queueMessage (Message** *m***) [private]**

Method for adding new message to the queue.

### **Parameters:**

*m* - message to be retrived by broadcast conversation.

## **void run ()**

Run method for **BroadcastHandler**. It simply waits for incoming broadcast message from other agents. Then, it checks the message whether it is a start of new broadcast conversation, or a message for broadcast conversation class.

### **void write (String** *s***) [private]**

Method for easily printout information on screen.

#### **Parameters:**

*s* - java.lang.String

## **4.4 Member Data**

#### **int broadcast\_port**

Broadcast port number.

## **Vector broadcast\_queue**

**Message** queue for broadcast conversation. It is a Vector type that stores broadcast message sent to this agent.

## **DatagramSocket bSocket**

Datagram socket used to send and receive broadcast conversation.

## **final int CONTENT = 1 [static]**

To indicate that the message is not a request to start conversation.

#### **int maxSize = 1024 [private]**

Default maximum size of received datagram packet.

## **Agent parent**

Reference to parent agent class.

### **final int START\_CONVERSATION = 0 [static]**

Header to indicate that the message is a request to start conversation.

## **5. Component Class**

Inherits **MomObject**.

## **5.1 Detailed Description**

The **Component** class is an abstract class that defines the minimum requirements for a component. This class inherits from **MomObject** class. It implements the Runnable interface to be able to run as a thread. It requires only one parameter, **MomObject**. **MomObject** is used to be able to refer to the agent that uses this component.

The idea of **Component** class is to support agent architecture that component performs different tasks. Each component is responsible for particular tasks. Thus, the agents' role's tasks can be mapped to component. Also, components are responsible for starting the conversation with other agents, instead of agent itself. Therefore, agent starts the components, and component starts the conversations.

## **Public Member Functions**

- **Component** (**MomObject** p)
- void **enqueueExternal** (**Message m**)
- void **enqueueInternal** (**Message m**)
- void **sendInternal** (**Message m**)
- void **write** (String s)

### **Public Attributes**

• String **name**

## **Protected Member Functions**

- **Message checkExternal** ()
- **Message checkInternal** ()

## **Protected Attributes**

• **Message m**

## **Private Attributes**

- Vector **internalMessages** = new Vector()
- Vector **externalMessages** = new Vector()

## **5.2 Constructor**

## **Component (MomObject** *p***)**

Default constructor for component class.

#### **Parameters:**

*p* - Reference to MomObject class that this component class belong to.

## **5.3 Member Function**

#### **Message checkExternal () [protected]**

To fetch message from other agents to this agent's component. It returns the first message(element) in the Vector externalMessage. If there is no message, null is return.

#### **Returns:**

the first message in the Vector externalMessage or null if there is no message.

### **Message checkInternal () [protected]**

To fetch message for internal component communication. It returns the first message(element) in the Vector internalMessage. If there is no message, null is return.

#### **Returns:**

the first message in the Vector internalMessage or null if there is no message.

## **void enqueueExternal (Message** *m***)**

Add message for external communication (to other agents) to the Vector externalMessage. This method is used for passing message between component and conversation.

#### **Parameters:**

*m* - message for external communication

## **void enqueueInternal (Message** *m***)**

Add message for internal component to the Vector internalMessage.

#### **Parameters:**

*m* - message for internal component.

#### **void sendInternal (Message** *m***)**

This method calls the agent's sendInternal method and passes the message that will be sent to internal component of the agent.

#### **Parameters:**

*m* - **Message** class that will be sent to internal component.

### **void write (String** *s***)**

Method for printout a String information on terminal screen.

#### **Parameters:**

*s* String to print out on the terminal screen.

## **5.4 Member Data**

#### **Vector externalMessages = new Vector() [private]**

Message queue for external communication. It stores message that will be used to make conversation with other agents.

### **Vector internalMessages = new Vector() [private]**

Message queue for internal communication. It stores message that will be used for communication with other components.

#### **Message m [protected]**

Message used for internal/external communication.

#### **String name**

Name of the component.

## **6. Conversation Class**

Inherits **AgentConversation**.

## **6.1 Detailed Description**

The **Conversation** class is an abstract class that actually carries out the message passing between agents. This class provides two main services, read message and send message. It is responsible for passing the messages back and forth over the TCP/IP socket connection.

There are really two types of conversation that can be derived from this **Conversation** class, one for the conversation initiator and one for the conversation respondent. The basic difference lies in which constructor is used and the details in the abstract run method, which must be implemented in the concrete class derived from the **Conversation** class.

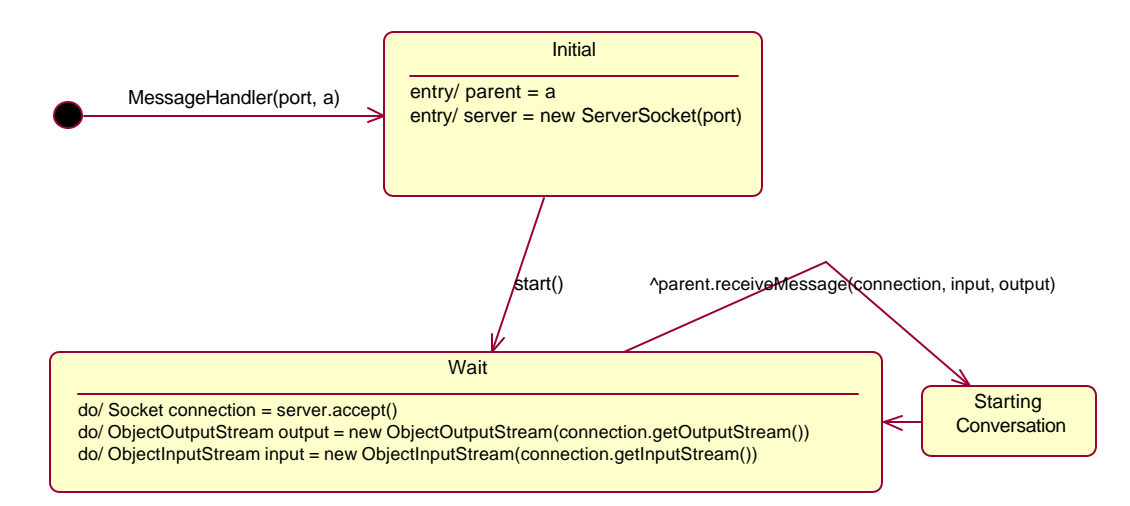

## **Figure 17 State chart: MessageHandler**

From the state chart above, the MessageHandler initializes its attributes when the constructor is called. When the thread starts, it waits form unicast connection. From the wait state, the state is changed when it receives a connection from other agents. When it receives connection, it simply accepts and get the input and output stream. This class does not have an end state. It keeps waiting for new connection.

#### **Public Member Functions**

- **Conversation** (**MomObject** c)
- **Conversation** (**MomObject** c, String hostName, int portNum)
- **Conversation** (Socket s, ObjectInputStream i, ObjectOutputStream o, **MomObject** c, **Message m**)
- **Message nonblockedReadMessage** (ObjectInputStream **input**)
- **Message readMessage** (ObjectInputStream **input**)
- void **receiveMessage** (**Message m**)
- abstract void **run** ()
- void **sendMessage** (**Message m**, ObjectOutputStream **output**)

### **Protected Attributes**

- Socket **connection**
- ObjectInputStream **input**
- ObjectOutputStream **output**

## **6.2 Constructor**

## **Conversation (MomObject** *c***)**

Default **Conversation** constructor.

#### **Parameters:**

*c* - Reference to parent **MomObject** class.

#### **Conversation (MomObject** *c***, String** *hostName***, int** *portNum***)**

Constructor for conversation initiator.

## **Parameters:**

*c* - Reference to parent **MomObject** class. *hostName* - host name that this conversation is connected to. *portNum* - port number of the host that this conversation is connected to.

## **Conversation (Socket** *s***, ObjectInputStream** *i***, ObjectOutputStream** *o***, MomObject** *c***, Message** *m***)**

Constructor for conversation respondent.

#### **Parameters:**

- *s* connection socket
- *i* input stream
- *o* output stream
- *c* reference MomObject that this conversation belong to.
- *m* ksu.cis.mom.Message

## **6.3 Member Function**

## **Message nonblockedReadMessage (ObjectInputStream** *input***)**

This read method allows timeout nonblocking read message. It allows the read message to "timeout" thus allowing the conversation to check to see if it has a message without waiting forever. The default value of timeout is 100 milliseconds.

#### **Parameters:**

*input* - input stream to read from.

#### **Returns:**

**ksu.cis.mom.Message**

## **Message readMessage (ObjectInputStream** *input***)**

This read method is blocking read message. It waits until the message is arrived.

#### **Parameters:**

*input* - input stream to read from.

#### **Returns:**

**ksu.cis.mom.Message**

## **abstract void run ()**

Run method for conversation class. Each derived conversation must be run as separate thread and must implement this method regarding to the type of conversation, initiator or respondent conversation.

#### **void sendMessage (Message** *m***, ObjectOutputStream** *output***)**

This method is responsible for sending the **Message** m through the ObjectOutputStream output. It also automatically fills the sender, host, and port fields in the **Message** object m using the parent agent's name and port attributes and automatically gets the host name from the system.

#### **Parameters:**

*m* - **Message to send**

*output* - output stream for sending message

## **6.4 Member Data**

#### **Socket connection [protected]**

Socket class is used for connecting to another agent.

#### **ObjectInputStream input [protected]**

ObjectOutputStream class is used for constructing output stream for sending out the message to other agents.

#### **ObjectOutputStream output [protected]**

ObjectInputStream class is used for constructing input stream for receiving the message from other agents.

#### •

## **7. Message Class**

## **7.1 Detailed Description**

**Message** class defines the field used in the message passed back and forth between agents. Note that these fields are derived from the fields in a KQML message, and some of them are automatically filled by the sendMessage method in each type of conversation classes. In agentMom, there is no restriction in using these fields. For more information about KQML please refer to http://www.fipa.org.

When a conversation calls the sendMessage method, it automatically fill the sender, host, and port fields using the parent agent's name and port attributes and automatically gets the host name from the system. The replywith and inreplyto fields are also automatically fill if the sendMessage is called from MulticastConversation, SecureMulticastConversation and BroadcastConversation. The other fields of interest in an agentMom message are the performative and content fields. The performative field describes the action that the message intends and is used in the agent and conversation classes to

- (1) Determine the type of conversation being requested and
- (2) To control the execution of a conversation in the run method.

Because agentMom does not have any specific performative types, users can define any performative they feel are necessary. The content of an agentMom message is also very general. Basically, the message passes any valid Java object type. This can be as simple as a string, or a more complex object that encapsulates a number of attribute types. These complex objects can be used to pass multiple parameters in a single message as shown in the class below.

```
 public class ComplexObject implements Serializable 
  { 
     String agent; 
     String host; 
     int port; 
     String service; 
     public ComplexObject(String a, String h, int p, String ser)
\left\{ \begin{array}{c} \end{array} \right.agent = a;
      host = h;
       port = p; 
        service = ser; 
 } 
 }
```
This class encapsulates four parameters (three strings and an integer) that can be assigned to message content field.

Note that in order to pass an object across a socket connection, it must implement the interface Serializable.

## **Public Member Functions**

- **Message** ()
- Object **getContent** ()
- String **getPerformative** ()
- String **getReceiver** ()
- String **getSender** ()
- void **setContent** (Object cont)
- void **setContent** (String cont)
- void **setPerformative** (String perf)
- void **setReceiver** (String name)
- void **setSender** (String name)

#### **Public Attributes**

- $\bullet$  String **host** = null
- $\bullet$  int **port** = 0
- String **sender** = null
- String **receiver** = null
- String **performative** = null
- String **force** = null
- String **inreplyto** = null
- String **language** = null
- String **ontology** = null
- $\bullet$  String **replywith**  $=$  null
- Object **content** = null

## **7.2 Constructor**

## **Message ()**

Meesage class Constructor. It simply calls the super class object, the java.io.Serializable class

## **7.3 Member Function**

## **Object getContent ()**

Return content field in form of the Object.

#### **Returns:**

the content field in form of the Object.

## **String getPerformative ()**

Return the performative field in form of the String.

## **Returns:**

the performative field in form of the String.

## **String getReceiver ()**

Return the receiver field in form of the String.

## **Returns:**

the receiver field in form of the String.

#### **String getSender ()**

Return the sender field in form of the String.

### **Returns:**

sender field in form of the String.

### **void setContent (String** *cont***)**

Set content field of the message in form of the String.

#### **Parameters:**

*cont* - content of the message in form of the String.

## **void setContent (Object** *cont***)**

Set content field of the message in form of the Object.

#### **Parameters:**

*cont* - content of the message in form of the Object.

## **void setPerformative (String** *perf***)**

Set performative of the message.

#### **Parameters:**

*perf* - performative of the message in form of the String.

#### **void setReceiver (String** *name***)**

Set the receiver's name.

### **Parameters:**

*name* - name of the receiver.

## **void setSender (String** *name***)**

Set the sender's name.

#### **Parameters:**

*name* - name of the sender.

## **7.4 Member Data**

### **Object content = null**

Support for complex object that encapsulates a number of attribute types. These complex objects can be used to pass multiple parameters in a single message. Note that in order to pass an object across a socket connection, it must implement the interface Serializable.

## **String force = null**

Specify whether the sender will never deny the meaning of the performative.

### **String host = null**

Host name that this message is sent to.

## **String inreplyto = null**

The expected label in a reply.

### **String language = null**

Name of representation language of the content.

## **String ontology = null**

Name of the ontoloty used in the content

## **String performative = null**

Describe the action that the message intends. The user can define any performative they feel are necessary.

## **int port = 0**

Port number used for the message.

## **String receiver = null**

Name of the receiver

## **String replywith = null**

Whether the sender expects a reply, and if so, a label for the reply.

## **String sender = null**

Name of the sender (agent's name).

## **8. MessageHandler Class**

## **8.1 Detailed Description**

The **MessageHandler** class is used to handle unicast connection from other agents. It uses the Socket and ServerSocket class to establish a TCP/IP connection stream.

When an agent is created, it also needs to create a new message handler thread to be able to receive a start of unicast conversation from the other agents.

To create the **MessageHandler**, it requires two parameters, port number and a reference to parent agent object. When it is started, the message handler starts a socket server on the indicated port and waits for a connection from another agent. When a connection is received, the **MessageHandler** simply calls the parent agent's receiveMessage method with the connection socket and the input and output streams. The agent then verifies the received message and starts an appropriate conversation.

## **Public Member Functions**

- **MessageHandler** (int port, **Agent** p)
- void **run** ()

## **Public Attributes**

- int **portNo**
- ServerSocket **server**
- **Agent parent**

## **Protected Member Functions**

• void **finalize** () throws Throwable

## **8.2 Constructor**

## **MessageHandler (int** *port***, Agent** *p***)**

**MessageHandler** Constructor.

## **Parameters:**

*port* - Integer port number.

*p* - Reference to parent agent object that use this **MessageHandler** class.

## **8.3 Member Function**

## **void run ()**

Run method for **MessageHandler** class. It starts by accepting the connection from other agens, and then initialize input and output streams, and pass the connection socket, input and output stream to the parent agent's receiveMessage method. receiveMessage method then verify the input and start an appropriate conversation.

## **8.4 Member Data**

## **Agent parent**

Reference to parent agent object that use this **MessageHandler** class.

### **int portNo**

Port number that the **MessageHandler** listens for unicast conversation.

### **ServerSocket server**

ServerSocket class used for accepting/constructing unicast conversation.

#### •

## **9. MomObject Class**

Inherits **java.lang.Object**.

## **9.1 Detailed Description**

It is an abstract class that both Agents and Components inherit from. It allows conversations to work with either agents or components as their parents. Class that inherits from this class must implement the sendInternal method.

#### **Public Member Functions**

- **MomObject** ()
- **MomObject** (**MomObject** c)
- abstract void **sendInternal** (**Message** m)

### **Public Attributes**

- **MomObject parent**
- String **name**
- int **port**
- int **multicast\_port** []
- int **broadcast\_port**
- int **secure\_unicast\_port**
- int **secure** multicast port []
- InetAddress **group** []
- InetAddress **broadcast\_address**

## **9.2 Constructor**

## **MomObject ()**

Default **MomObject** constructor. This constructor does not require any argument. It simply calls the super class constructor, the java.lang.Object.

#### **MomObject (MomObject** *c***)**

**MomObject** constructor. This constructor is used by the Component class so that the conversation classes can work with either agents or components as their parents.

## **Parameters:**

*c* ksu.cis.MomObject

## **9.3 Member Function Documentation**

### **abstract void sendInternal (Message** *m***) [pure virtual]**

Class that inherits from the **MomObject** class must implement the sendInternal method for sending message among component within agent.

#### **Parameters:**

*m* - message for internal conversation.

## **9.4 Member Data Documentation**

### **InetAddress broadcast\_address**

Internet address of the broadcast address. Normally, local broadcast address is end with 255 (xxx.xxx.xxx.255). However, broadcast address is not available in all networks, and can be different from the form state previously. Many networks do not permit the broadcast. Please consult the admin about the availability, and the exact address.

## **int broadcast\_port**

Port used for broadcast conversation.

## **InetAddress group[]**

Array of InetAddress type used for storing the address of multicast group. Note that array is used to allow subscribing to multiple groups.

## **int multicast\_port[]**

Array of port number used for multicast conversation. Note that each port is used for each subscribed multicast group.

#### **String name**

Name of the agent.

Reimplemented in **Component** (*p.69*).

## **int port**

Port used for unicast conversation.

## **int secure\_multicast\_port[]**

Array of port number used for secured multicast conversation. Note that each port is used for each subscribed secured multicast group.

#### **int secure\_unicast\_port**

Port used for secured unicast conversation.

## **10. MulticastConversation Class**

#### Inherits **AgentConversation**.

## **10.1 Detailed Description**

The **MulticastConversation** class is an abstract class that actually carries out the multicastcast message to all agents subscribed to the same group as the sender.

This class provides two main services, read multicast message and send multicast message. It is responsible for passing the messages back and forth using multicast socket.

There are really two types of conversation classes that can be derived from the **MulticastConversation** class, one for the conversation initiator and one for the conversation respondent. The basic difference lies in which constructor is used and the details in the abstract run method, which must be implemented in the concrete class derived from the **MulticastConversation** class.

#### **Public Member Functions**

- **MulticastConversation** (**MomObject** c)
- **MulticastConversation** (**MomObjectc**, InetAddress group, int port, Vector **multicast** queue)
- **MulticastConversation** (**MomObject** c, InetAddress group, int port, Vector **multicast\_queue**, **Message m**)
- void **sendMessage** (**Message m**, String replywith, String inreplyto) throws IOException
- void **startConversation** (**Message m**, String replywith, String inreplyto) throws IOException
- **Message readMessage** (String **conversation\_name**)
- **Message nonblockedReadMessage** (String **conversation\_name**, int timeout)
- abstract void **run** ()

#### **Public Attributes**

- $\bullet$  int **maxSize** = 1024
- MulticastSocket **mSocket**

### **Static Public Attributes**

- final int **START\_CONVERSATION** = 0
- final int **CONTENT** = 1

#### **Protected Attributes**

- int **TimeToLive**
- Vector **multicast\_queue**

#### **Private Attributes**

String **conversation** name

## **10.2 Constructor**

#### **MulticastConversation (MomObject** *c***)**

Default **Conversation** constructor. It simply calls the super class constructor, the AgentConversation class

#### **Parameters:**

*c* - Reference to parent **MomObject** class.

### **MulticastConversation (MomObject** *c***, InetAddress** *group***, int** *port***, Vector**  *multicast\_queue***)**

Constructor for conversation initiator.

#### **Parameters:**

*c* - reference to parent class. *group* - multicastt address (Class D IP address). *port* - multicast port for multicast conversation. *multicast\_queue* - message queue for multicast conversation.

## **MulticastConversation (MomObject** *c***, InetAddress** *group***, int** *port***, Vector** *multicast\_queue***, Message** *m***)**

Constructor for conversation respondent.

#### **Parameters:**

*c* - reference to parent class. *group* - multicastt address (Class D IP address) . *port* - multicast port for multicast conversation.

## **10.3 Member Function Documentation**

## **Message nonblockedReadMessage (String** *conversation\_name***, int** *timeout***)**

Method to fetch multicast message from multicast message queue destined for this conversation. This method can be considered a nonblocked read. This method search message destined for specified conversation name by comparing the String parameter with the inreplyto field in the message. If there is no message for specified conversation, it waits for the amount of specified timeout in miilisecond and then try again. If there is still no message on the second try, it returns **Message** with content field "timeout".

### **Parameters:**

*conversation\_name* - name of conversation to retrive message *timeout* - read timeout in miilisecond

#### **Returns:**

**Message** with content field "timeout" if there is no message destine for specified conversation.

### **Message readMessage (String** *conversation\_name***)**

Method to fetch multicast message from multicast message queue destined for this conversation. This method can be considered a blocked read. This method search message destined for specified conversation name by comparing the String parameter with the inreplyto field in the message. If there is no message for specified conversation, it waits for 1000 miilisecond and try again until the message destined for this conversation is found.

## **Parameters:**

*conversation\_name* - name of conversation to retrive message.

#### **Returns:**

**ksu.cis.mom.Message**

## **abstract void run ()**

Run method for **MulticastConversation** class. Each derived conversation must be run as separate thread and must implement this method regarding to the type of conversation, initiator or respondent conversation.

## **void sendMessage (Message** *m***, String** *replywith***, String** *inreplyto***) throws IOException**

This method is responsible for sending the **Message** m through the multicast socket. It also automatically fill the sender, host, port, replywith and inreplyto fields in the **Message** object m using the provided parameters, parent agent's name and port attributes and automatically gets the host name from the system.

It also converts **Message** type Object to byte array to be able to send through datagram socket.

Note that to send message request a start of new conversation the correct method is startConversation.

#### **Parameters:**

*m* - message to send *replywith* - name of the originating conversation (this conversation name). *inreplyto* - name of the destined conversation on the other sides of agent.

## **void startConversation (Message** *m***, String** *replywith***, String** *inreplyto***) throws IOException**

This method is responsible for sending message request a start of new conversation. The **Message** m is sent through the multicast socket. It also automatically fill the sender, host, port, replywith and inreplyto fields in the **Message** object m using the provided parameters, parent agent's name and port attributes and automatically gets the host name from the system.

It also converts **Message** type Object to byte array to be able to send through multicast socket.

#### **Parameters:**

*m* - message to send *replywith* - name of the originating conversation (this conversation name). *inreplyto* - name of the destined conversation on the other sides of agent.

## **10.4 Member Data Documentation**

### **final int CONTENT = 1 [static]**

Header to indicate that the message is not a request to start conversation, but a message passing back and forth during the conversation.

## **String conversation\_name [private]**

Name of this conversation. This name must be unique from others multicast conversations within agent since it is used for identifying the destined conversation when multicast message is received.

### **int maxSize = 1024**

Default maximum size of received multicast packet (1024 bytes).

## **MulticastSocket mSocket**

Multicast socket used to send and receive multicast message.

## **Vector multicast\_queue [protected]**

**Message** queue for multicast conversation. It is a Vector type that stores multicast message sent to this agent.

### **final int START\_CONVERSATION = 0 [static]**

Header to indicate that the message is a request to start conversation.

## **11. MulticastHandler Class**

## **11.1 Detailed Description**

**MulticastHandler** is responsible for initializing and starting multicast socket, including joining/leaving multicast group. In generally, it handles multicast connection with other agents subscribed to the group. It uses the MulticastSocket class to subscribe to multicast group.

When an agent is created, it needs to create a new multicast handler thread to be able to receive multicast messages from other agents. When **MulticastHandler** class is created, it creates the multicast socket and joins to specified multicast group. Then, it automatically sends a multicast message to the group indicating that this agent has join the group. When a **MulticastHandler** receives the message indicating the join, it calls the receiveMulticastJoin method in agent class.

To create the **MessageHandler**, it requires four/five parameters, port number, a reference to parent agent object, time to live of multicast packet, multicast address and/or maximum datagram received packet size.

Note that the multicast address is actually a class D IP addresses that is in the range 224.0.0.0 to 239.255.255.255.

When this class is started, the multicast handler starts a multicast socket on the indicated port and waits for messages from other agents. When multicast handler receives a message, it will check whether the message is a start of new conversation/join/leave/conversation message. If it is a start of conversation, the **MulticastHandler** simply calls the parent agent's receiveMulticastcastConversation method with the multicast socket, received message and multicast message queue. The agent then verifies the received message and starts an appropriate conversation. If the received message is for any multicast conversation class, it adds the message to the multicast message queue. Then the multicast conversation class can get the message from this queue later.

Note that the multicast communication has loopback effect(message also send to itself), but the **MulticastHandler** will ignore this message.

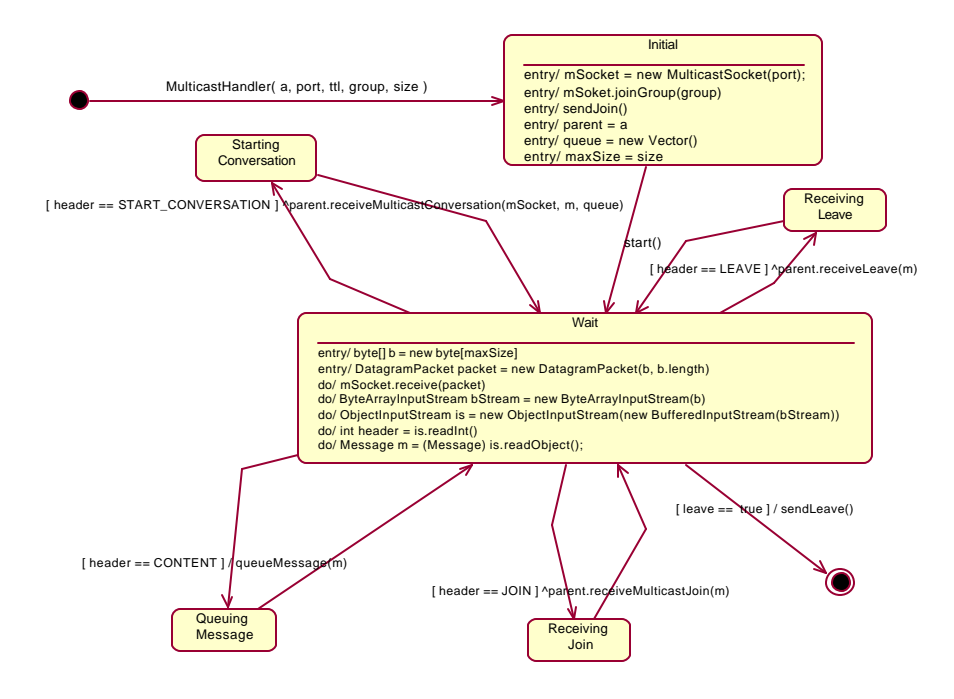

**Figure 18 State chart: MulticastHandle r**

From the state chart above, the MulticastHandler initializes its attributes, subscribes to the multicast group and send the join message to the group when the constructor is called. When the thread starts, it waits for the multicast message to arrive. From the wait state, the state is changed according to the received message header. For example, if the header is CONTENT, the queueMessage method is called. If the header is JOIN, the parent agent's receiveMulticastJoin method is called. Finally, this class goes to the end state when the agent explicitly set the leave to true. It calls the sendLeave method and then goes to exit state.

## **Public Member Functions**

- **MulticastHandler** (**Agent** p, int port, int ttl, InetAddress **group**)
- **MulticastHandler** (**Agent** p, int port, int ttl, InetAddress **group**, int packetSize)
- void **sendJoin** () throws IOException
- void **sendLeave** () throws IOException
- void **run** ()
- void **write** (String s)
- void **queueMessage** (**Message** m)
- void **setLeave** (**boolean** leave)

## **Public Attributes**

- $\bullet$  int **maxSize** = 1024
- **Agent parent**
- int **TimeToLive**
- MulticastSocket **mSocket**
- int **multicast** port
- Vector **multicast\_queue**

## **Static Public Attributes**

- final int **START\_CONVERSATION** = 0
- final int **CONTENT** = 1
- final int  $JOIN = 2$
- final int  $LEAVE = 3$

## **Protected Attributes**

• InetAddress **group**

## **11.2 Constructor & Destructor Documentation**

## **MulticastHandler (Agent** *p***, int** *port***, int** *ttl***, InetAddress** *group***)**

Default constructor for **MulticastHandler**. It is responsible for initializing necessary variables and creates multicast socket.

## **Parameters:**

*p* - reference to parent agent class.

*port* - port number for listening for multicast message.

*ttl* - time to live of datagram packet to control the scope of multicast packet.

*group* - multicast address, in the range 224.0.0.0-239.255.255.255

### **MulticastHandler (Agent** *p***, int** *port***, int** *ttl***, InetAddress** *group***, int** *packetSize***)**

Default constructor for **MulticastHandler**. It is responsible for initializing necessary variables and creates multicast socket. This constructor allows specifying the size of received multicast packet.

#### **Parameters:**

*p* - reference to parent agent class. *port* - port number for listening for multicast message. *ttl* - time to live of datagram packet to control the scope of multicast packet. *group* - multicast address, in the range 224.0.0.0-239.255.255.255 *packetSize* - user defined maximum size in byte of received multicast packet.

## **11.3 Member Function**

## **void queueMessage (Message** *m***)**

Method for adding new message to the queue that the multicast conversation will fetch the message later .

#### **Parameters:**

*m* - message to be retrived by multicast conversation.

## **void run ()**

Run thread method for MulticastHandler. It simply waits for incoming multicast message from other agents. Then, it checks the message whether it is a start of new multicast conversation, a join group message, a leave group message, or a message for multicast conversation class.

Note that this is a blocking read message.

## **void sendJoin () throws IOException**

Sends a multicast JOIN message to notify other agents in the same multicast group. We need to convert **Message** object to Byte type to be able to send it using multicast socket.

### **void sendLeave () throws IOException**

Sends a multicast LEAVE message to notify other agents in the same multicast group. We need to convert **Message** object to Byte type to be able to send it using multicast socket.

#### **void write (String** *s***)**

Method for easily printout information on screen.

### **Parameters:**

*s* java.lang.String

## **11.4 Member Data Documentation**

## **final int CONTENT = 1 [static]**

Header to indicate that the message is not a request to start conversation, but a message passing back and forth during the multicast conversation.

## **InetAddress group [protected]**

multicast group address.

## **final int JOIN = 2 [static]**

Identifies a JOIN multicast message.

## **final int LEAVE = 3 [static]**

Identifies a LEAVE multicast message.

## **int maxSize = 1024**

Default maximum size of received multicast packet (1024 bytes).

## **MulticastSocket mSocket**

Multicast socket used to send and receive multicast message

### **int multicast\_port**

Multicast port

## **Vector multicast\_queue**

Message queue for multicast conversation. It is a Vector type that stores multicast message sent to this agent.

#### **Agent parent**

Reference to parent agent class.

## **final int START\_CONVERSATION = 0 [static]**

Header to indicate that the message is a request to start conversation.

### **int TimeToLive**

Time-to-live for multicast packets sent out on this MulticastSocket. It is used to control the scope of the multicasts message.

#### •

## **12. SecureMulticastConversation Class**

Inherits **AgentConversation**.

## **12.1 Detailed Description**

The **SecureMulticastConversation** class is an abstract class that actually carries out the secured multicast message to all agents subscribed to the same group as the sender.

This class provides two main servic es, read secured multicast message and send secured multicast message. It is responsible for passing the messages back and forth using multicast socket.

This class uses the symmetric key algorithm to encrypt the message. Thus, the algorithm and private key must be the same at the sender and receiver side.

There are really two types of conversation classes that can be derived from the **SecureMulticastConversation** class, one for the conversation initiator and one for the conversation respondent. The basic difference lies in which constructor is used and the details in the abstract run method, which must be implemented in the concrete class derived from the **SecureMulticastConversation** class.

### **Public Member Functions**

- **SecureMulticastConversation** (**MomObject** c)
- **SecureMulticastConversation** (**MomObject** c, InetAddress group, int port, Vector **secure\_multicast\_queue**, Key **key**, String **algorithm**)
- **SecureMulticastConversation** (**MomObject** c, InetAddress group, int port, Vector **secure\_multicast\_queue**, **Message m**, Key **key**, String **algorithm**)
- void **sendMessage** (**Message m**, String replywith, String inreplyto) throws IOException
- void **startConversation** (**Message m**, String replywith, String inreplyto) throws IOException
- **Message readMessage** (String **conversation\_name**)
- **Message nonblockedReadMessage** (String **conversation\_name**, long timeout)
- abstract void **run** ()

### **Public Attributes**

- int **maxSize** = 1024
- MulticastSocket **mSocket**

#### **Static Public Attributes**

- final int **START\_CONVERSATION** = 0
- final int **CONTENT** =  $1$

## **Protected Attributes**

- Vector **secure\_multicast\_queue**
- **Key key** = null
- String **algorithm** = null
- Cipher **cipher** = null

### **Private Attributes**

String **conversation** name

## **12.2 Constructor**

## **SecureMulticastConversation (MomObject** *c***)**

Default **SecureMulticastConversation** constructor. It simply calls the super class constructor.

#### **Parameters:**

*c* - Reference to parent **MomObject** class.

## **SecureMulticastConversation (MomObject** *c***, InetAddress** *group***, int** *port***, Vector**  *secure\_multicast\_queue***, Key** *key***, String** *algorithm***)**

Constructor for conversation initiator.

### **Parameters:**

*c* - reference to parent class. *group* - multicast address (Class D IP address) . *port* - secured multicast port. *secure\_multicast\_queue* - message queue for secured multicast conversation. *key* - symmetric private key *algorithm* - Symmetric key algorithm.

## **SecureMulticastConversation (MomObject** *c***, InetAddress** *group***, int** *port***, Vector**  *secure\_multicast\_queue***, Message** *m***, Key** *key***, String** *algorithm***)**

Constructor for conversation respondent.

#### **Parameters:**

*c* - reference to parent class. *group* - multicast address (Class D IP address). *port* - secured multicast port. *secure\_multicast\_queue* - message queue for secured multicast conversation. *m* - **ksu.cis.mom.Message** *key* - symmetric private key. *algorithm* - symmetric key algorithm.

## **12.3 Member Function**

## **Message nonblockedReadMessage (String** *conversation\_name***, long** *timeout***)**

Method to fetch multicast message from secured multicast message queue destined for this conversation. This method can be considered a nonblocked read. This method search message destined for specified conversation name by comparing the String parameter with the inreplyto field in the message. If there is no message for specified conversation, it wait for the amount of specified timeout in millisecond and then try again. If there is still no message on the second try, it returns **Message** with content field "timeout".

#### **Parameters:**

*conversation\_name* - name of conversation to retrieve message. *timeout* - read timeout in millisecond.

#### **Returns:**

**Message** with content field "timeout" if there is no message destine for specified conversation.

### **Message readMessage (String** *conversation\_name***)**

Method to fetch secured multicast message from secured multicast message queue destined for this conversation. This method can be considered a blocked read. This method search message destined for specified conversation name by comparing the String parameter with the inreplyto field in the message. If there is no message for specified conversation, it waits for 1000 millisecond and try again until the message for this conversation is found.

#### **Parameters:**

*conversation\_name* - name of conversation to get the message

**Returns:**

**ksu.cis.mom.Message**

### **abstract void run ()**

Run method for **SecureMulticastConversation** class. Each derived conversation must be run as separate thread and must implement this method regarding to the type of conversation, initiator or respondent conversation.

### **void sendMessage (Message** *m***, String** *replywith***, String** *inreplyto***) throws IOException**

This method is responsible for sending the **Message** m through the multicast socket. It also automatically fill the sender, host, port, replywith and inreplyto fields in the **Message** object m using the provided parameters, parent agent's name and port attributes and automatically gets the host name from the system. Furthermore, the message will be encrypted using the specified symmetric key algorithm.

We need to convert **Message** object to Byte type, and then encrypts the byte information to be able to send encrypted message via multicast socket.

Note that to send message request a start of new conversation the correct method is startConversation.

#### **Parameters:**

*m* - message to send *replywith* - name of the originating conversation (this conversation). *inreplyto* - name of the destined conversation on the other sides of agent.

### **void startConversation (Message** *m***, String** *replywith***, String** *inreplyto***) throws IOException**

This method is responsible for sending message request a start of new conversation. The **Message** m is encrypted and then sent through the multicast socket.

It also automatically fill the sender, host, port, replywith and inreplyto fields in the **Message** object m using the provided parameters, parent agent's name and port attributes and automatically gets the host name from the system. Furthermore, the message will be encrypted using the specified symmetric key algorithm.

We need to convert **Message** object to Byte type, and then encrypts the byte information to be able to send encrypted message via multicast socket.

#### **Parameters:**

*m* - message to send *replywith* - name of the originating conversation (this conversation). *inreplyto* - name of the destined conversation on the other sides of agent.

## **12.4 Member Data Documentation**

#### **String algorithm = null [protected]**

Key class to store the secret key for encryption and decryption.

## **Cipher cipher = null [protected]**

Cipher class to perform encryption and decryption.

## **final int CONTENT = 1 [static]**

Header to indicate that the message is not a request to start conversation, but a message passing back and forth during the multicast conversation.

#### **String conversation\_name [private]**

Name of the conversation. This name must be unique from others secured multicast conversations within agent since it is used for identifying itself when sending message and fetching message from the queue.

## **Key key = null [protected]**

Key class to store the secret key for encryption and decryption.

#### **int maxSize = 1024**

Default maximum size of received multicast packet (1024 bytes).

### **MulticastSocket mSocket**

Multicast socket used to send and receive secured multicast message.

### **Vector secure\_multicast\_queue [protected]**

Message queue for multicast conversation. It is a Vector type that stores secured multicast message sent to this agent.

## **final int START\_CONVERSATION = 0 [static]**

Header to indicate that the message is a request to start conversation.

## **13 SecureMulticastHandler Class**

## **13.1 Detailed Description**

**SecureMulticastHandler** is responsible for initializing and starting multicast socket, including joining/leaving multicast group. It also performs message encryption and decryption. In generally, it handles secured multicast connection with other agents. It uses the MulticastSocket class to subscribe to multicast group, and uses symmetric key algorithm to perform encryption and decryption.

When an agent is created, it needs to create a new secured multicast handler thread to be able to receive secured multicast messages from other agents. When **SecureMulticastHandler** class is started, it creates the multicast socket and join to specified multicast group. Then, it automatically sends a multicast message to the group indicating that this agent has join the group. When a **MulticastHandler** receives the message indicating the join, it calls the receiveMulticastJoin method in agent class.

To create the **SecureMulticastHandler**, it requires six/seven parameters, port number, a reference to parent agent object, time to live of multicast packet, multicast address, private key for encryption and decryption, an algorithm to perform encryption and decryption and/or maximum datagram received packet size.

Note that the multicast address is actually a class D IP addresses that is in the range 224.0.0.0 to 239.255.255.255.

When this class receives a message from other agents, it will decrypt the message and check whether the message is a start of new conversation/join message/leave message/conversation message. If it is a start of new conversation, the **SecureMulticastHandler** simply calls the parent agent's receiveSecureMulticastcastConversation method with the multicast socket, received message, multicast message queue, private key and the algorithm for encryption and decryption. The agent then verifies the received message and starts an appropriate conversation. If the received message is for any secured multicast conversation class, it adds the message to the message queue. Then the multicast conversation class can get the message from this queue later. If the message is a join or a leave message, it calls the parent agent's receiveMulticastJoin or receiveMulticastLeave.

Note that we use symmetric key algorithm, so it is necessary to keep the key and algorithm consistent among agent in the group.

## **Public Member Functions**

- **SecureMulticastHandler** (**Agent** p, int port, int ttl, InetAddress **group**, Key k, String algorithm)
- **SecureMulticastHandler** (**Agent** p, int port, int ttl, InetAddress **group**, int packetSize, Key k, String algorithm)
- void **sendJoin** () throws IOException
- void **sendLeave** () throws IOException
- void **run** ()
- void **write** (String s)
- void **queueMessage** (**Message** m)
- void **setLeave** (**boolean** leave)

## **Public Attributes**

- $\bullet$  int **maxSize** = 1024
- **Agent parent**
- int **TimeToLive**
- MulticastSocket **mSocket**
- int **secure** multicast port
- Vector **secure\_multicast\_queue**
- boolean **leave**

## **Static Public Attributes**

- final int **START\_CONVERSATION** = 0
- final int **CONTENT** =  $1$
- final int  $JOIN = 2$
- final int  $LEAVE = 3$

## **Protected Attributes**

- $Kev$  **key** = null
- Cipher **cipher** = null

## **Private Attributes**

• InetAddress **group**

## **13.2 Constructor**

## **SecureMulticastHandler (Agent** *p***, int** *port***, int** *ttl***, InetAddress** *group***, Key** *k***, String**  *algorithm***)**

Constructor for **SecureMulticastHandler**. It is responsible for initializing necessary variables, creates multicast socket.

### **Parameters:**

*p* - reference to parent agent class. *port* - port number for listening for secured multicast message. *ttl* - time to live of datagram packet. *group* - multicast address, in the range 224.0.0.0-239.255.255.255 *k* - secret key. *algorithm* - Symmetric key algorithm.

## **SecureMulticastHandler (Agent** *p***, int** *port***, int** *ttl***, InetAddress** *group***, int** *packetSize***, Key** *k***, String** *algorithm***)**

Default constructor for **SecureMulticastHandler**. It is responsible for initializing necessary variables, creates multicast socket. This constructor allows to specify the maximum size of received secured multicast packet.

## **Parameters:**

*p* - reference to parent agent class. *port* - port number for listening for secured multicast message. *ttl* - time to live of datagram packet. *group* - multicast address, in the range 224.0.0.0-239.255.255.255 *k* - secret key. *algorithm* - Symmetric key algorithm.

## **13.3 Member Function Documentation**

## **void queueMessage (Message** *m***)**

Method for adding new message to the queue.

#### **Parameters:**

*m* - message to be retrived by multicast conversation.

### **void run ()**

Run thread method for SecureMulticastHandler. It simply waits for incoming encrypted multicast message from other agents. Then, it decrypts message and checks the message whether it is a start of new multicast conversation, join message, leave message or a message for multicast conversation class.

### **void sendJoin () throws IOException**

Sends a multicast JOIN message to notify other agents. We need to convert **Message** object to Byte type, and then encrypts the byte information to be able to send encrypted message via multicast socket.

## **void sendLeave () throws IOException**

Sends a multicast LEAVE message to notify other agents. We need to convert **Message** object to Byte type, and then encrypts the byte information to be able to send encrypted message via multicast socket.

## **void write (String** *s***)**

Method for easily printout information on screen.

**Parameters:** *s* java.lang.String

## **13.4 Member Data Documentation**

## **Cipher cipher = null [protected]**

Cipher class to perform encryption and decryption.

## **final int CONTENT = 1 [static]**

Header to indicate that the message is not a request to start conversation.

## **InetAddress group [private]**

Multicast address

#### **final int JOIN = 2 [static]**

Identifies a JOIN multicast message

#### **Key key = null [protected]**

Key class to store the secret key for encryption and decryption.

## **final int LEAVE = 3 [static]**

Identifies a LEAVE multicast message

#### **int maxSize = 1024**

Default maximum size of received multicast packet (1024 bytes).

#### **MulticastSocket mSocket**

Multicast socket used to send and receive secured multicast message

## **Agent parent**

Reference to parent agent class.

### **int secure\_multicast\_port**

Secured multicast port

### **Vector secure\_multicast\_queue**

**Message** queue for secured multicast conversation. It is a Vector type that stores multicast message sent to this agent.

### **final int START\_CONVERSATION = 0 [static]**

Header to indicate that the message is a request to start conversation.

#### **int TimeToLive**

Time-to-live for multicast packets sent out on this MulticastSocket in order to control the scope of the multicasts.

## **14. SecureUnicastConversation Class Reference**

Inherits **AgentConversation**.

## **14.1 Detailed Description**

The **SecureUnicastConversation** class is an abstract class that actually carries out the secured unicast message passing between agents. This class provides two main services, read secured message and send secured message using Secure Socket Layers (SSL) technology provided in java 1.4. It is responsible for passing the messages back and forth over the secure socket layers connection.

SSL uses many cryptography technologies together such as public key, private key, session key, authentication, digital signature, etc. These are transparent to the user of SSL technology. Basically, SSLSocket and SSLServerSocket can be used almost the same way as Socket and ServerSocket class. However, the "keystore", "trustore" and "certificate" must be generated on both sides of communications. Also, each side of communication must have "certificate" of the other side installed. For example, the tool "keytool", provided in java version 1.4 packages, can be used to generate these requirements.

There are really two types of conversation classes that can be derived from the SecuredUnic astConversation class, one for the conversation initiator and one for the conversation respondent. The basic difference lies in which constructor is used and the details in the abstract run method, which must be implemented in the concrete class derived from the **SecureUnicastConversation** class.

#### **Public Member Functions**

- **SecureUnicastConversation** (**MomObject** c)
- **SecureUnicastConversation** (**MomObject** c, String hostName, int su\_port)
- **SecureUnicastConversation** (SSLSocket sslSocket, ObjectInputStream **input**, ObjectOutputStream **output**, **MomObject** c, **Message m**)
- **Message nonblockedReadMessage** (ObjectInputStream **input**)
- **Message readMessage** (ObjectInputStream **input**)
- abstract void **run** ()
- void **sendMessage** (**Message m**, ObjectOutputStream **output**)

#### **Public Attributes**

• SSLSocket **connection**

## **Protected Attributes**

- ObjectInputStream **input**
- ObjectOutputStream **output**

## **14.2 Constructor**

### **SecureUnicastConversation (MomObject** *c***)**

Default **Conversation** constructor. It simply call a super class constructor.

#### **Parameters:**

*c* - Reference to parent **MomObject** class.

### **SecureUnicastConversation (MomObject** *c***, String** *hostName***, int** *su\_port***)**

Constructor for conversation initiator.

### **Parameters:**

*c* - Reference to parent **MomObject** class. *hostName* - host name that this conversation is connected to. *su\_port* - port number of the host that this conversation is connected to.

#### **SecureUnicastConversation (SSLSocket** *sslSocket***, ObjectInputStream** *input***, ObjectOutputStream** *output***, MomObject** *c***, Message** *m***)**

Constructor for conversation respondent.

#### **Parameters:**

*sslSocket* - javax.net.ssl.SSLSocket *input* - java.io.ObjectInputStream *output* - java.io.ObjectOutputStream *c* - **ksu.cis.mom.MomObject** *m* - ksu.cis.mom.Message

## **14.3 Member Function Documentation**

## **Message nonblockedReadMessage (ObjectInputStream** *input***)**

This read method allows timeout nonblocking read message. It allows the read message to "timeout" thus allowing the conversation to check to see if it has a message without waiting forever. The default value of timeout is 100 milliseconds.

#### **Parameters:**

*input* java.io.ObjectInputStream

**Returns:**

**ksu.cis.mom.Message**

### **Message readMessage (ObjectInputStream** *input***)**

This read method is blocking read message. It waits until the message is arrived.

#### **Parameters:**

*input* java.io.ObjectInputStream

#### **Returns:**

#### **ksu.cis.mom.Message**

#### **abstract void run ()**

run method for conversation class. Each derived conversation must be run as separate thread and must implement this method regarding to the type of conversation, initiator or respondent conversation.

### **void sendMessage (Message** *m***, ObjectOutputStream** *output***)**

This method is responsible for sending the **Message** m through the ObjectOutputStream output using SSLSocket class. It also automatically fills the sender, host, and port fields in the **Message** object m using the parent agent's name and port attributes and automatically gets the host name from the system.

#### **Parameters:**

*m* **ksu.cis.mom.Message** *output* java.io.ObjectOutputStream

## **14.4 Member Data Documentation**

#### **SSLSocket connection**

SSLSocket class is used for connecting secured communication with other agents.

### **ObjectInputStream input [protected]**

ObjectOutputStream class is used for constructing output stream for sending out the message to other agents.

### **ObjectOutputStream output [protected]**

ObjectInputStream class is used for constructing input stream for receiving the message from other agents.

## **15 SecureUnicastHandler Class**

## **15.1 Detailed Description**

The **SecureUnicastHandler** class is used to handle secured unicast connection from other agents. It uses the Secure Socket Layers (SSLSocket class provided in java version 1.4) and Secure Socket Layers Server Socket (SSLServerSocket class provided in java version 1.4) to establish a secured connection over TCP/IP stream.

SSL uses many cryptography technologies together such as public key, private key, session key, authentication, digital signature, etc. These are transparent to the user of SSL technology. Basically, SSLSocket and SSLServerSocket can be used almost the same way as Socket and ServerSocket class. However, the "keystore", "trustore" and "certificate" must be generated on both sides of communications. Also, each side of communication must have "certificate" of the other side installed. For example, the tool "keytool", provided in java version 1.4 packages, can be used to generate these requirements.

When an agent is created, it can create a new secured unicast handler thread to be able to receive a start of secured unicast conversation from the other agents.

To create the **SecureUnicastHandler**, it requires two parameters, port number and a reference to parent agent object. When it is started, the secured unicast handler starts a ssl socket server on the indicated port and waits for a connection from another agent. When a connection is received, the **SecureUnicastHandler** simply accepts and calls the parent agent's receiveMessage method with the connection ssl socket and the input and output streams. The agent then verifies the received message and starts an appropriate conversation.

## **Public Member Functions**

- **SecureUnicastHandler** (int port, **Agent** p)
- void **run** ()
- void **setAlive** (boolean **alive**)

#### **Public Attributes**

- int **portNo**
- SSLServerSocket **sslServer**
- **Agent parent**

## **15.2 Constructor**

## **SecureUnicastHandler (int** *port***, Agent** *p***)**

#### **SecureUnicastHandler** Constructor

## **Parameters:**

*port* - Integer port number *p* - Reference to parent agent object that use this class.

## **15.3 Member Function Documentation**

## **void run ()**

Run method for **SecureUnicastHandler**. This method waits for a connection starting a new secured unicast conversation from other agents. SSL server simply accepts the connection. Then, initialize input and output streams, and call the parent agent's receiveSecureUnicastConversation method. Finally, the connection, input stream and output stream is passed to the parent agent's receiveMessage message.

## **15.4 Member Data Documentation**

#### **Agent parent**

Reference to parent agent object that use this **SecureUnicastHandler** class.

### **int portNo**

Port number that the **SecureUnicastHandler** listens for secured unicast conversation.

## **SSLServerSocket sslServer**

SSLServerSocket class used for accepting/constructing secured unicast conversation.

## **16. Sorry Class**

Inherits **Conversation**.

## **16.1 Detailed Description**

The **Sorry** class defines a general purpose conversation to reply "Sorry" to any unknown/unexpected type of unicast conversation. It is a simply concrete class of Conversation class, so there is no implementation required in this class. Automatically, performative field is set to "sorry" and content field is set to "unknown conversation request" when using this class.

#### **Public Member Functions**

- **Sorry** (Socket s, ObjectInputStream i, ObjectOutputStream o, **MomObject** c, **Message** m1)
- void **run** ()

## **16.2 Constructor**

#### **Sorry (Socket** *s***, ObjectInputStream** *i***, ObjectOutputStream** *o***, MomObject** *c***, Message** *m1***)**

**Sorry** class constructor.

#### **Parameters:**

*s* socket *i* ObjectInputStream *o* ObjectOutputStream *c* **MomObject** *m1* Message

## **16.3 Member Function Documentation**

## **void run ()**

Run method for the **Sorry** class. It simply reply message with performative "sorry" and content "unknown conversation request".